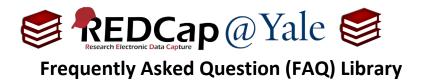

## Why am I seeing an error on my calculated field?

To learn how to create calculated fields, please refer to FAQ: CALCULATED FIELD.

When using branching logic to hide calculated fields, you may come across the following error:

| ERASE THE VALUE OF THE FIELD "bmi" ?                                                                                                    |  |
|----------------------------------------------------------------------------------------------------|--|
| The current field for which you just entered data requires that the field<br>named "bmi" be hidden from view. However, that field already has a<br>value, so its value might need to be reset back to a blank value. |  |
| Click OK to HIDE this field and ERASE its current value. Click CANCEL if you DO NOT wish to hide this field or erase its current value.                                                                              |  |
| OK Cancel                                                                                                    |  |

To resolve this branding logic error, you will need to add conditional logic to your calculation. Using the '**Designer**' in the left navigation menu, open the field with the error message to add conditional logic using the 'if' function. The 'If' function has the syntax if (x,y,z), where if x is true, then y, else z.

In this example, we are calculating Body Mass Index (BMI) for patients who exercise at least 1 day a week. If they do not exercise at least once a week, no calculation will be performed. The 'if' function below will only calculate BMI when [days\_exercise\_sum] > 0.

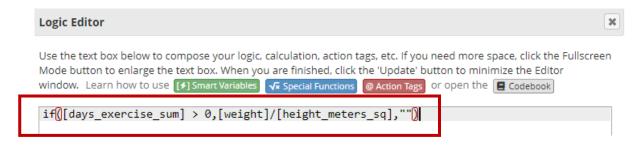

The conditional logic within the 'If' function mimics the branching logic and resolves the resulting error.

| FAQ: Calculated Field Error (v1.0, 07/21/23) |                                    |
|----------------------------------------------|------------------------------------|
| Page 1 of 1                                  | Tags: Features Basic, Calculations |